## **CA Intermediate (New Syllabus) Cost & Management Accounting**

## **Errors in New Module of ICAI (October, 2020 edition)**

Dear Student Friends,

First of all, I must congratulate ICAI for constantly striving hard to make further improvements in study material and trying to make it error free. But, the TQM principle says that "There is always a scope for improvement". Hence, this effort ...

After going through the new module released by ICAI in October, 2020; I noticed certain errors like : (a) Printing errors (b) Calculation errors (c) Conceptual errors (d) Grammatical errors and (e) Differences of opinion etc.

I am doing correspondence with BOS, ICAI about it. After a lot of efforts, they acknowledged only the receipt of my email and promised me that they will look in to the matter. I have offered them my full support to make the module error free. Faculty members at BOS of ICAI will take its own sweet time to understand my point of view and then they may come out with the 'Corrigendum to study material' in due course of time.

Till that time, you will also try to compare my views and ICAI views from the new study material. If you find that my point of view is valid, then you should also write an email to BOS, ICAI at this email address : **cma-inter@icai.in**

Please remember that you will not get any response or acknowledgement from ICAI. But still do it. When lot of students write an email about the same thing to ICAI, then only it makes the impact. Hence, students unity is important.

One more purpose of preparing the following table of errors is that - when the students compare what a faculty has taught in the classroom with what is written in the module, then they get fully confused. The table below will help you to minimise such confusion and will improve your conceptual understanding of the subject.

Your personal views, suggestions and feedback are always welcome for making further improvement. You may personally write to me on my email : **ngp.rakesh@gmail.com**

Please go through the following table very carefully and not casually. Sit with the new study material and try to understand both points of view. It is possible that, I might have also made an error somewhere. I am ready to accept and correct it. Please bring it to my notice using the above email address. I would also request BOS, ICAI to enrich / correct me if my views are wrong. I would love to remove some of my misconceptions or wrong notions.

I hope my efforts will help students community as well as ICAI in doing rectification of errors.

CA Rakesh Agrawal, Pune

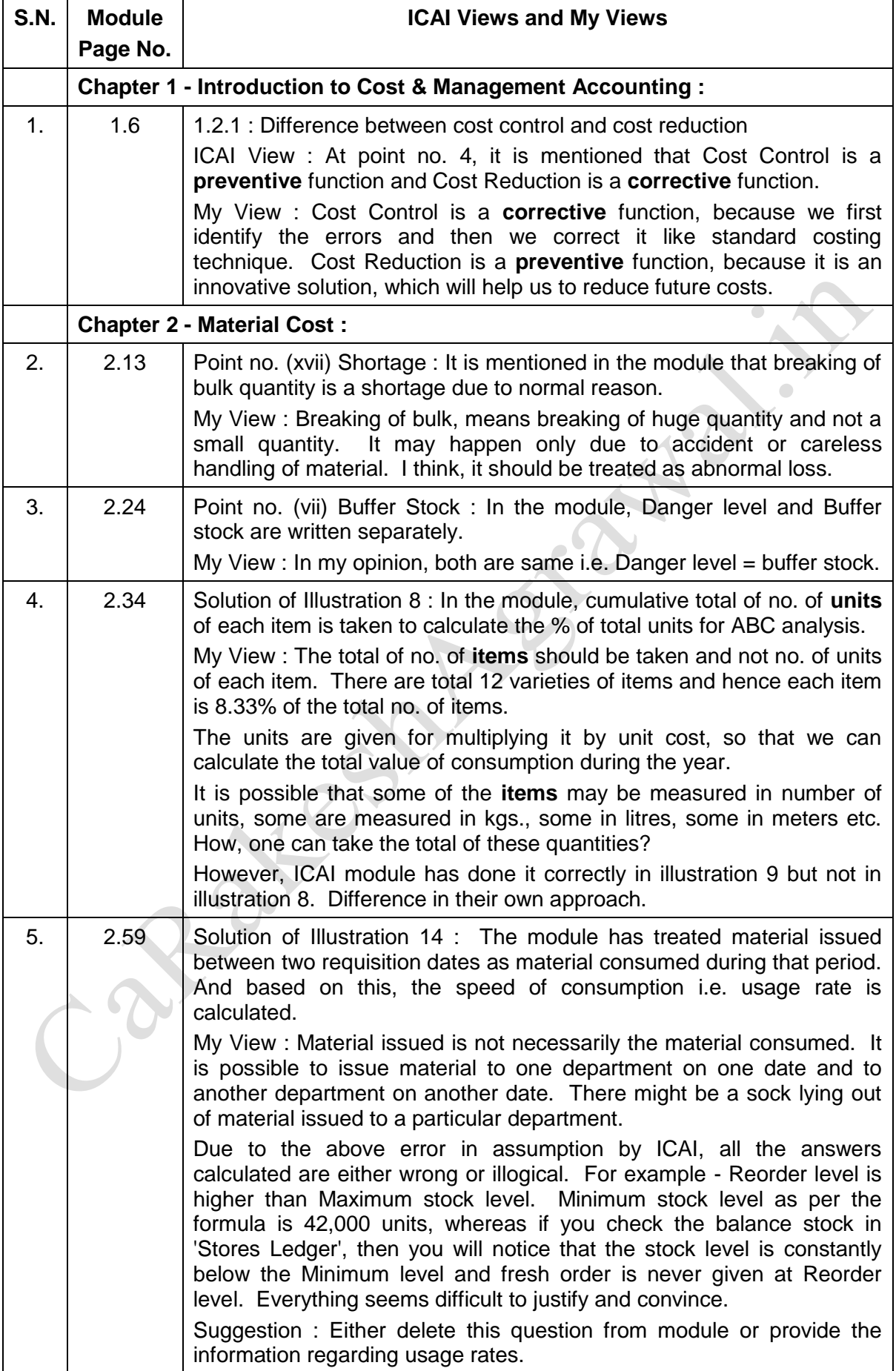

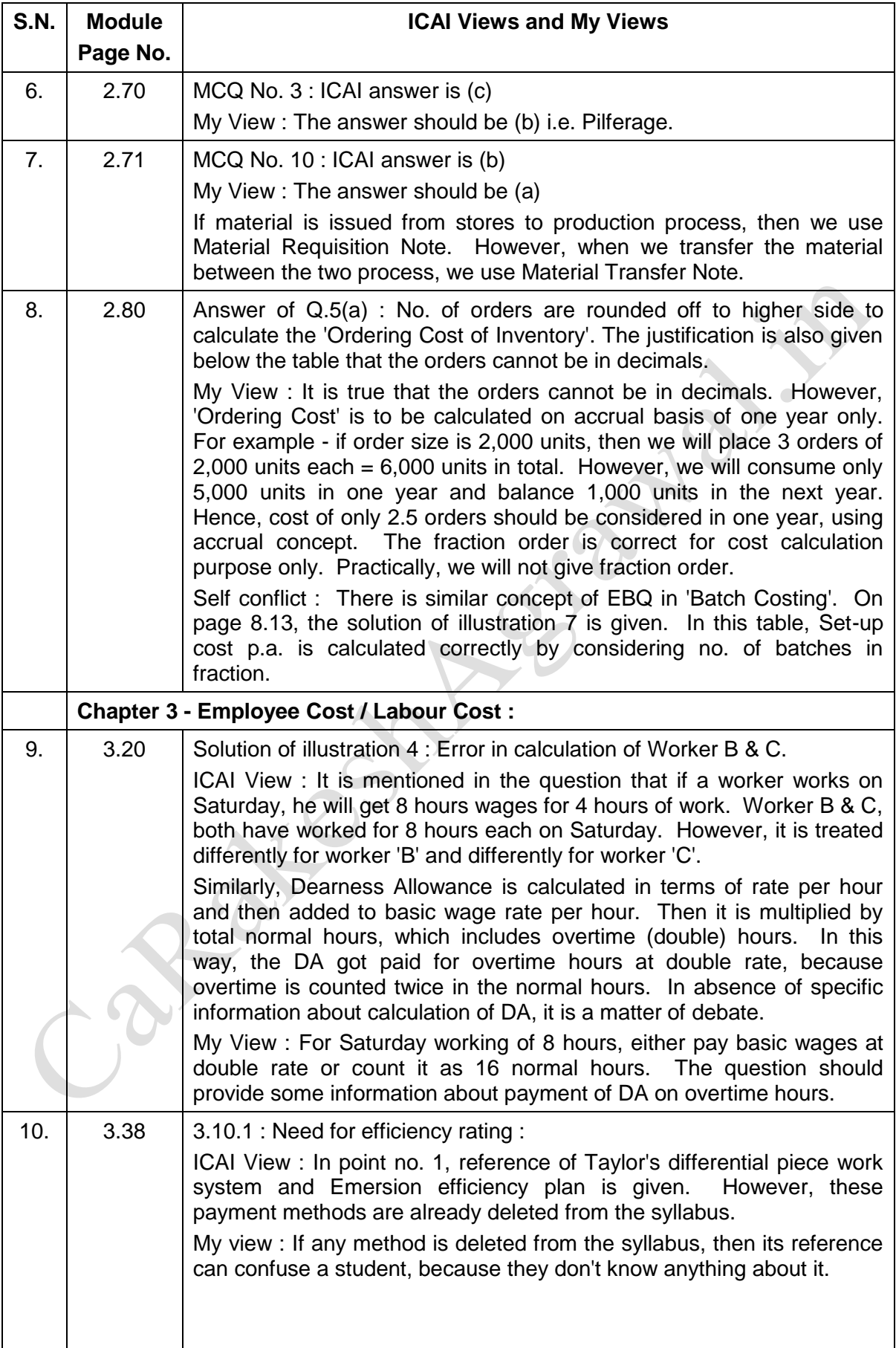

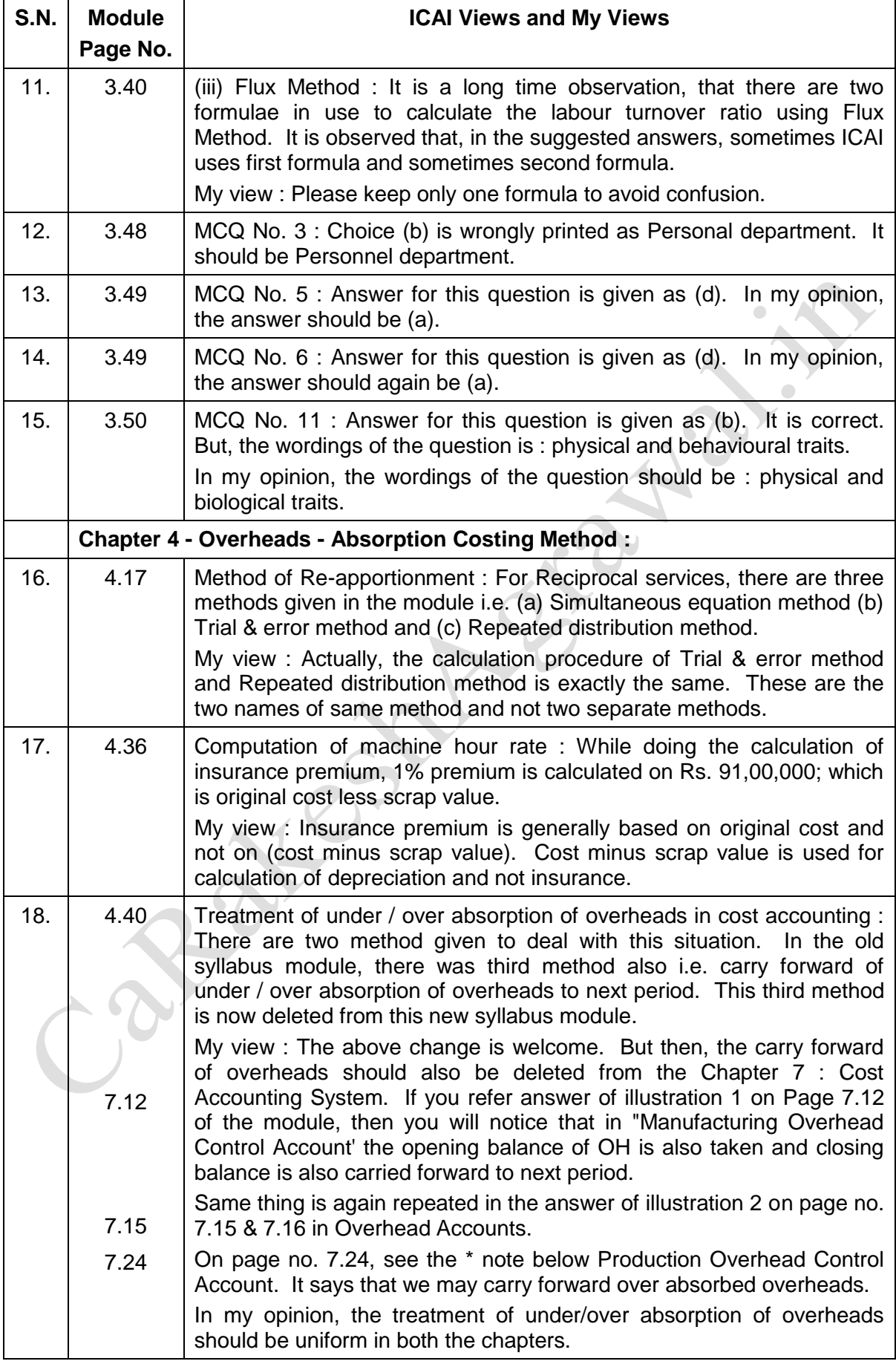

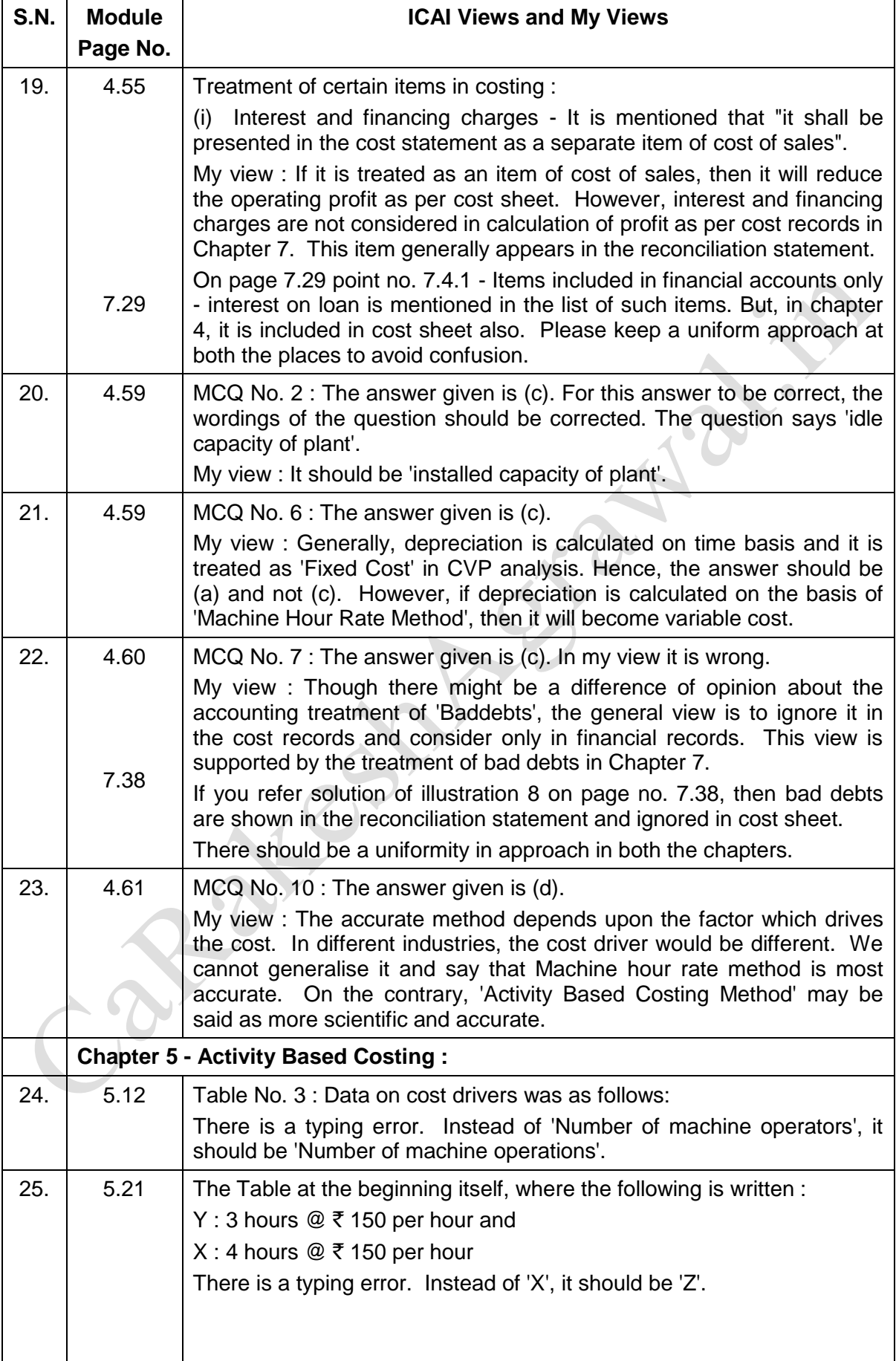

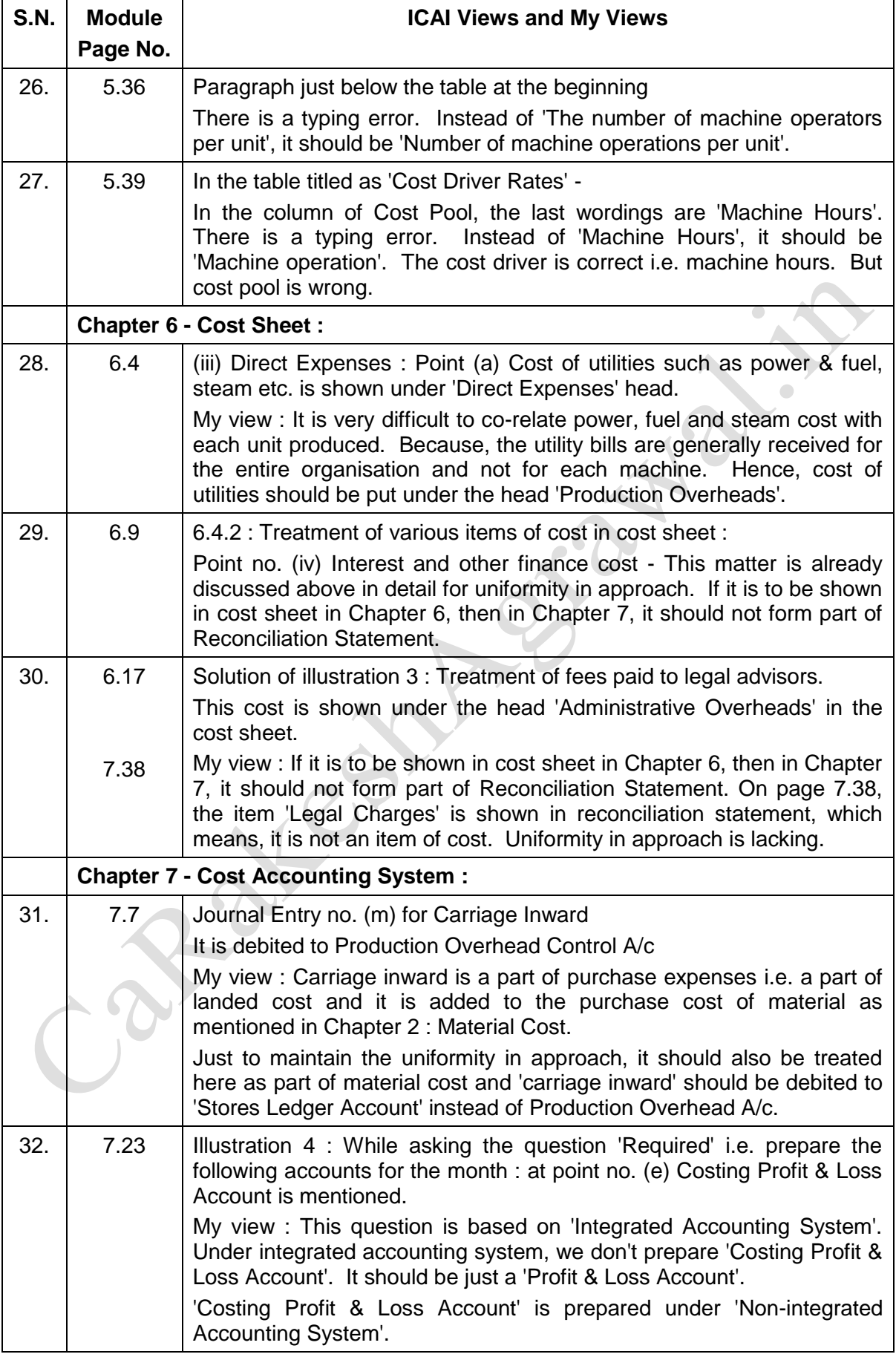

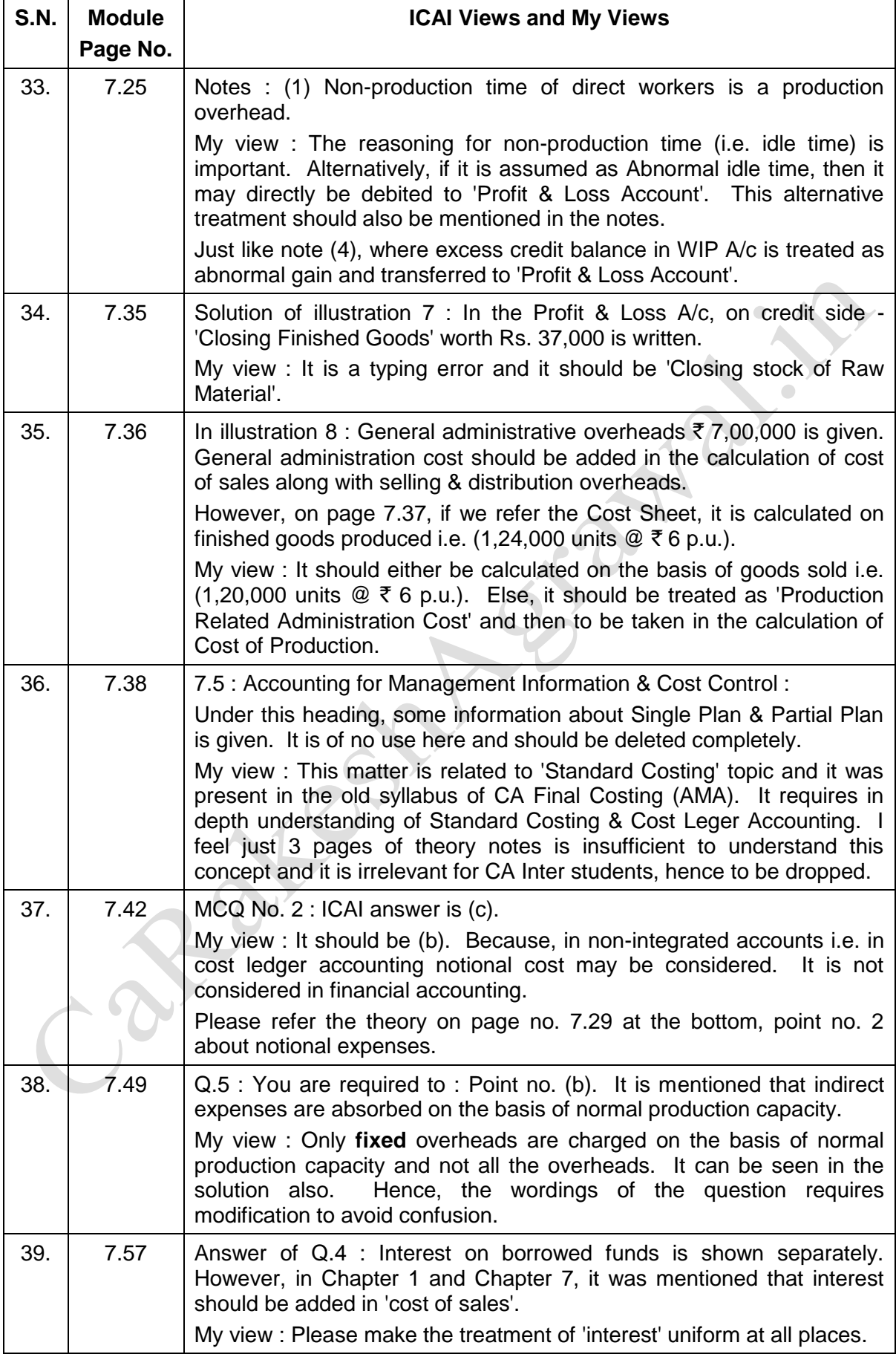

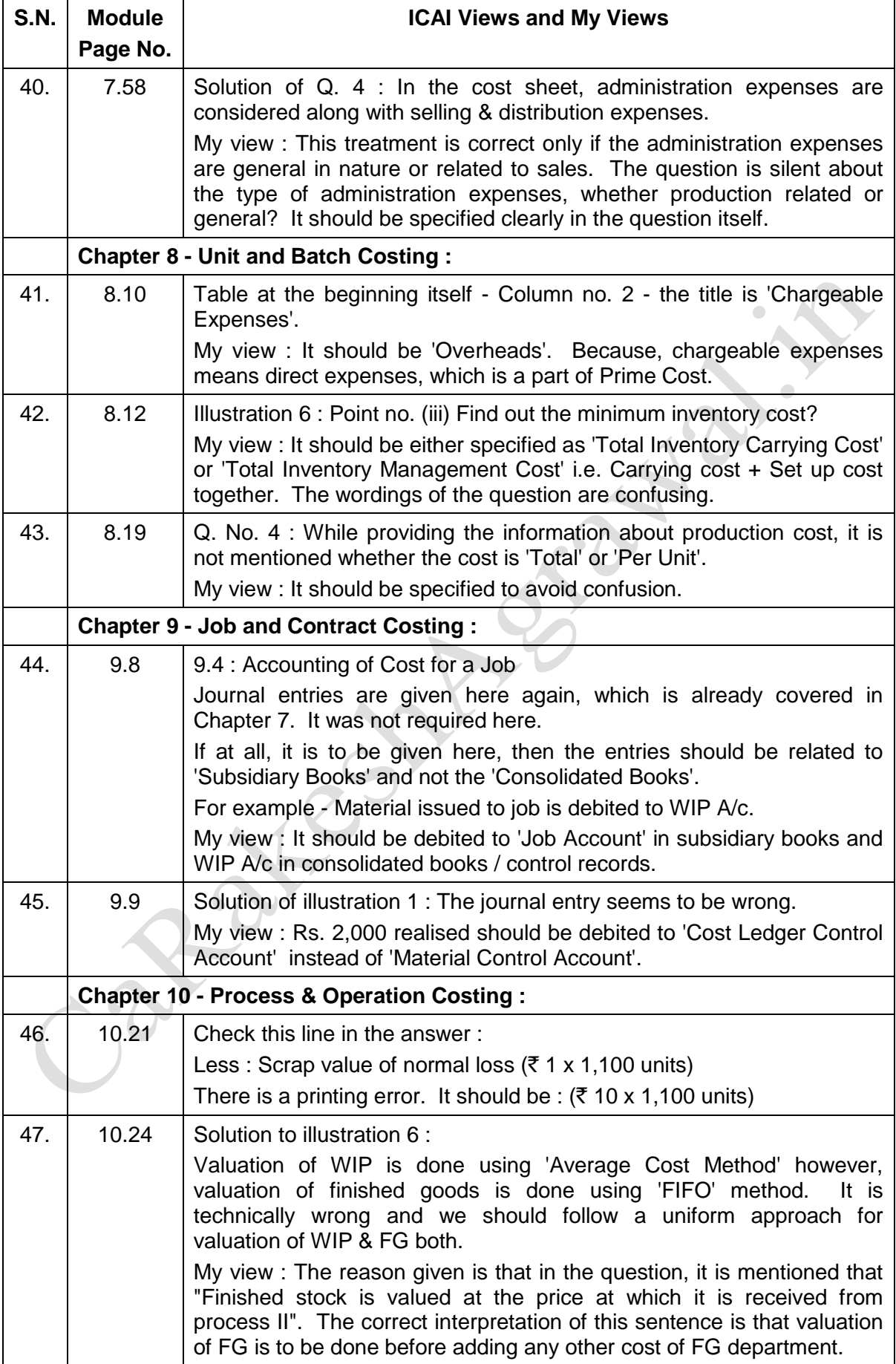

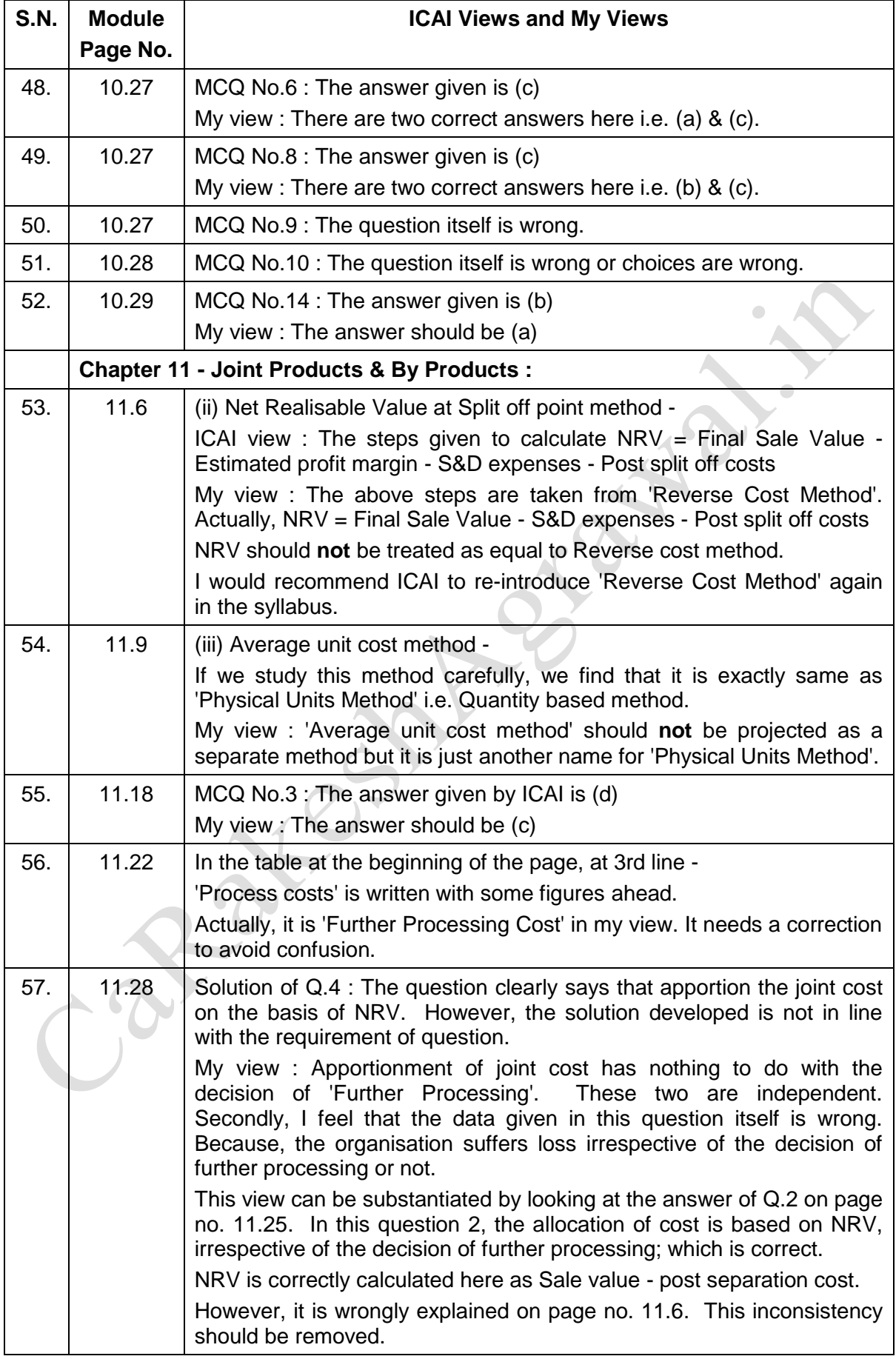

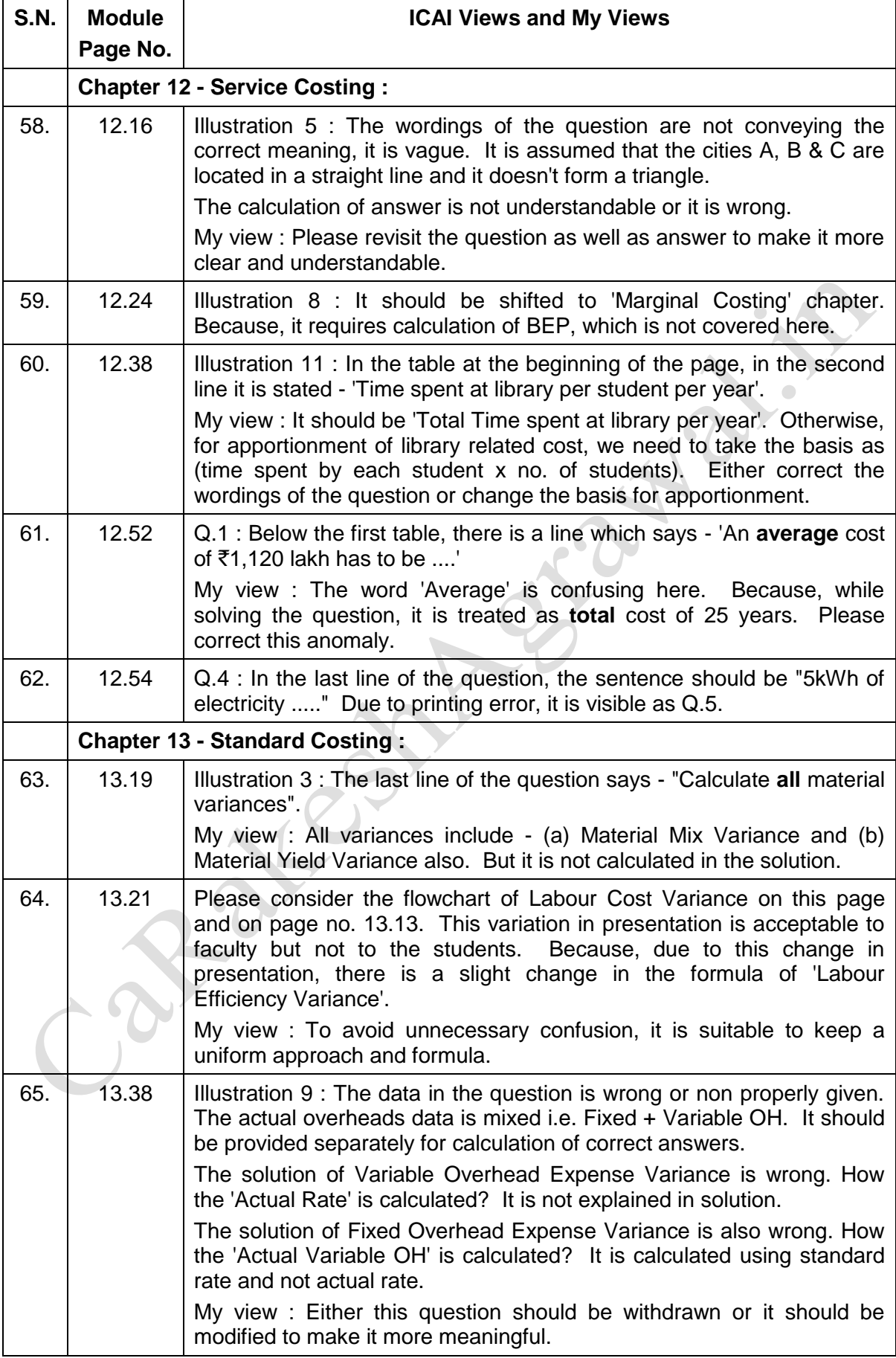

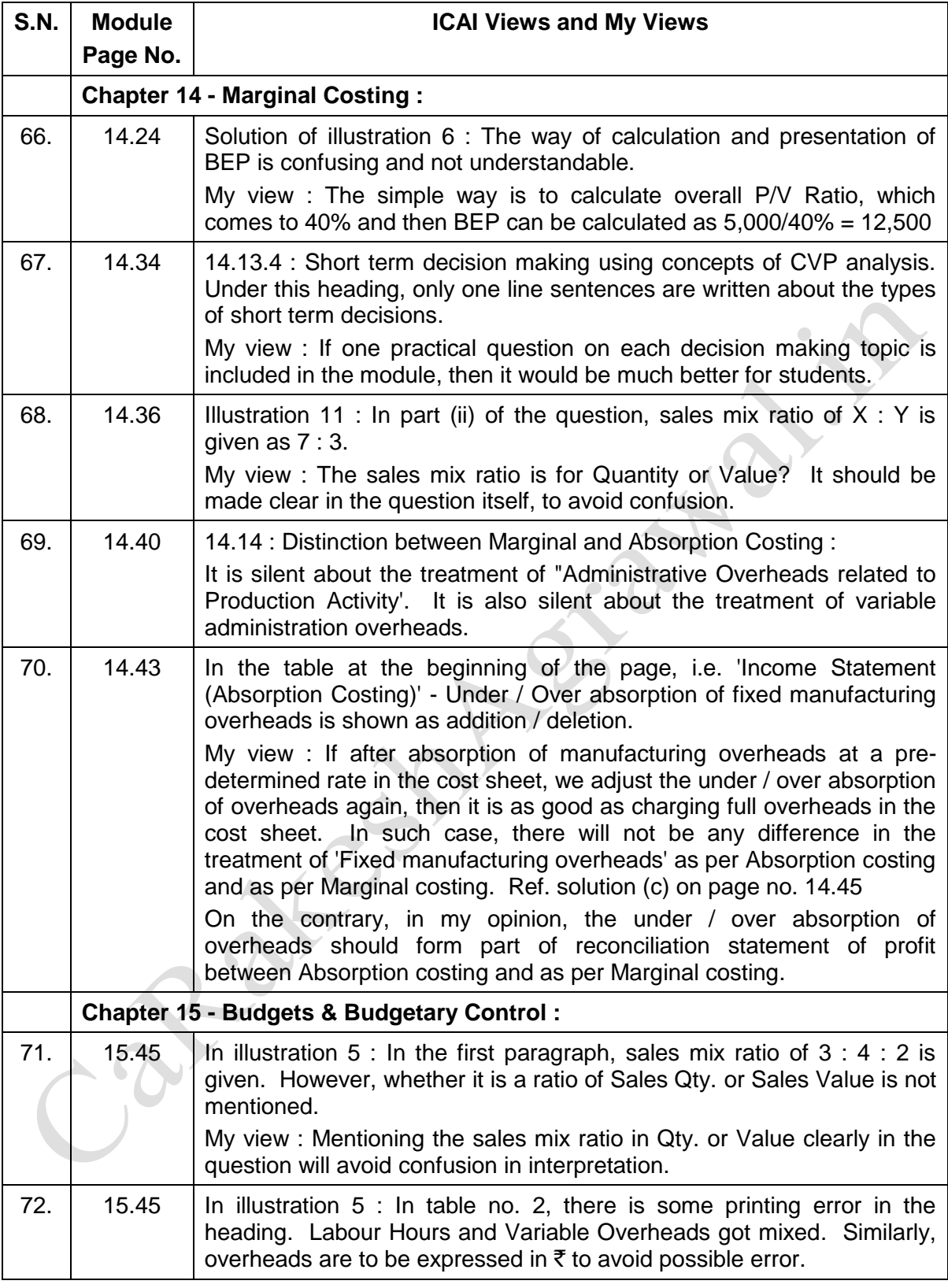

**\* \* \* \* \***